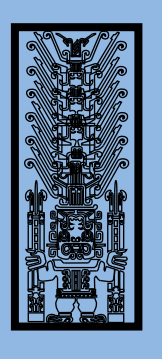

## Universidad Nacional **Federico Villarreal**

## ¡Realiza tus pagos desde tu *APPBANCA MÓVIL BCP!*

## *¡Aquí te enseñamos cómo!*

Recuerda que puedes guardar servicios como *favoritos* y pagar de forma fácil y segura.

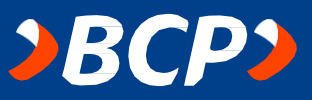

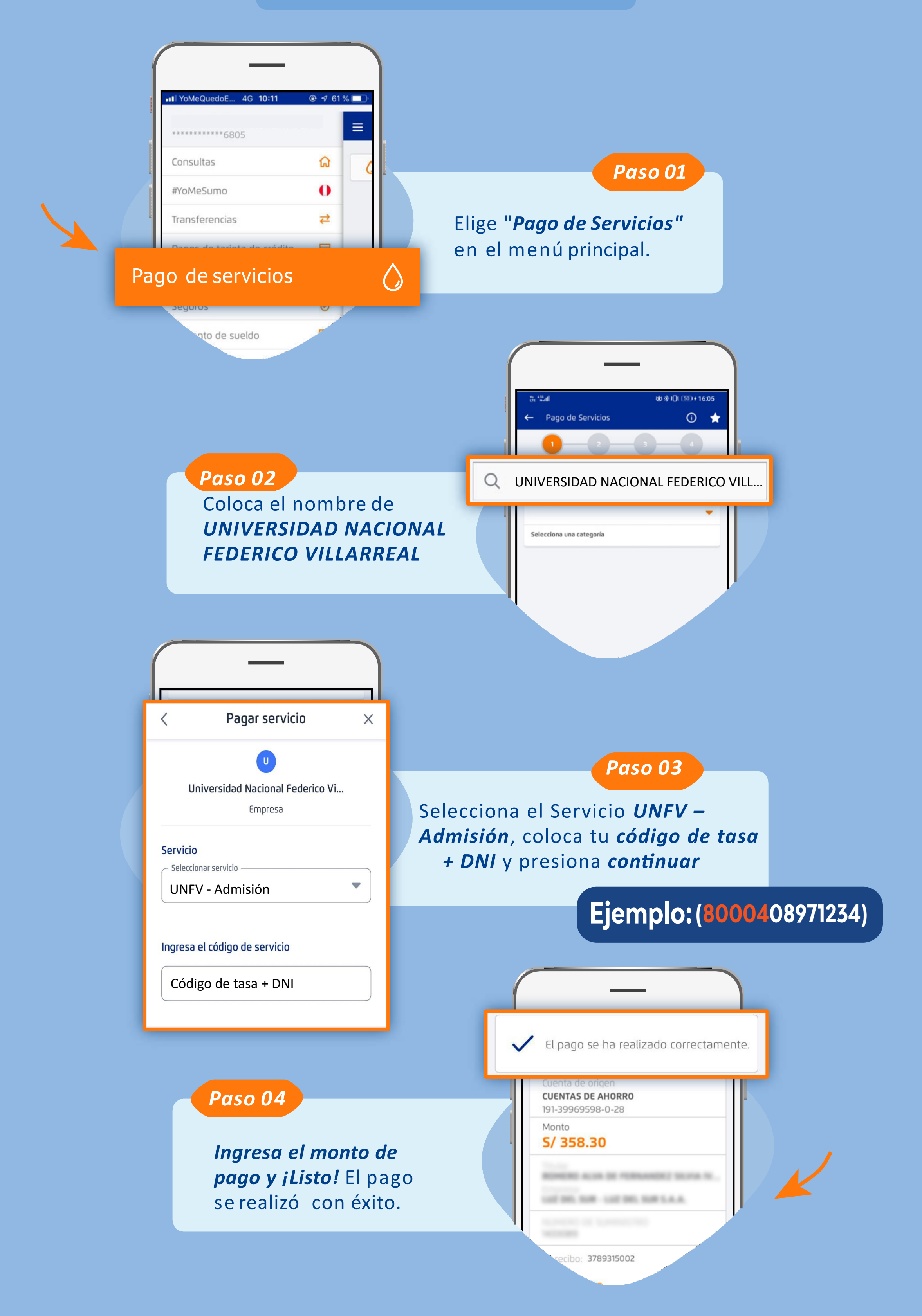